## **DAFTAR ISI**

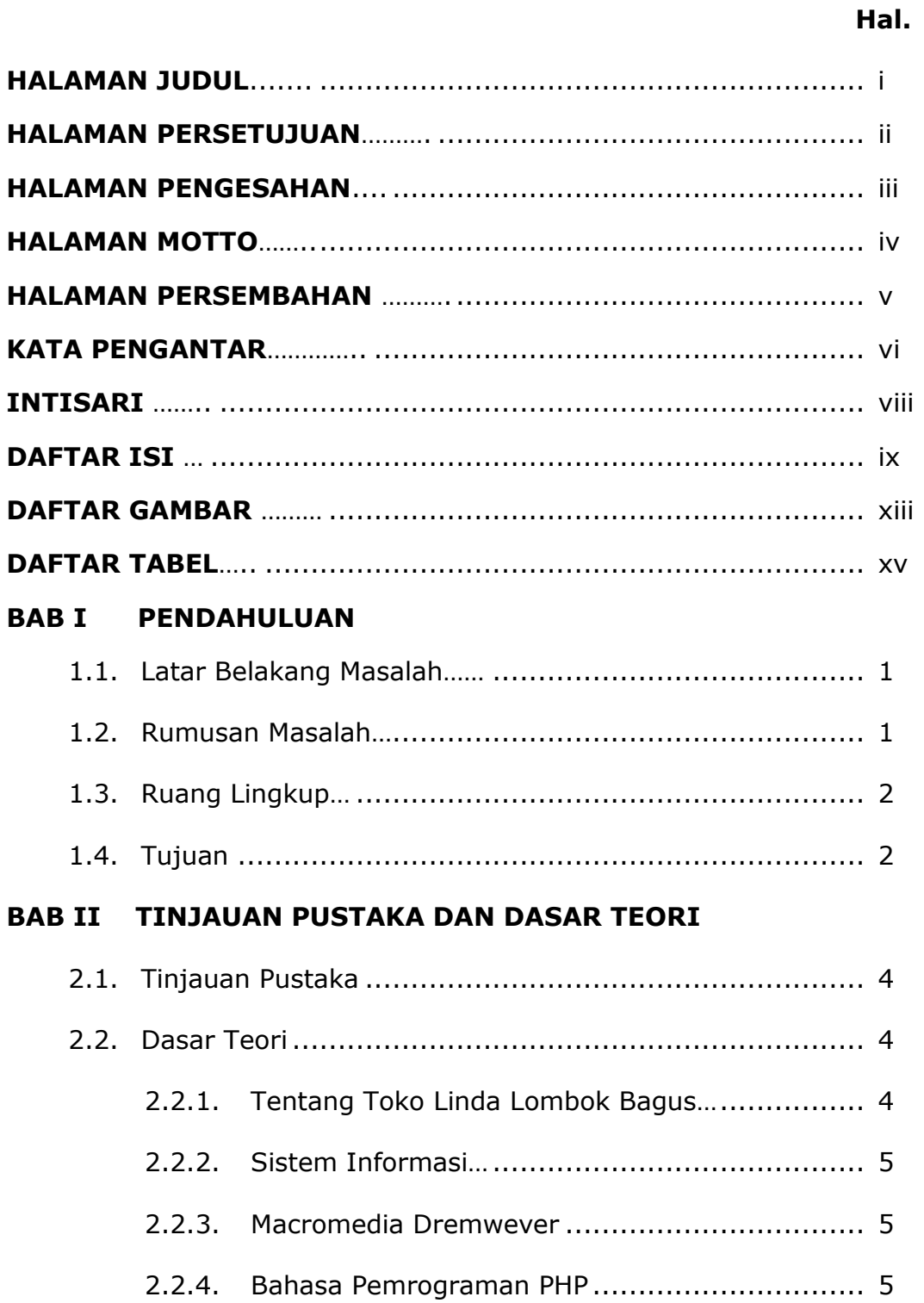

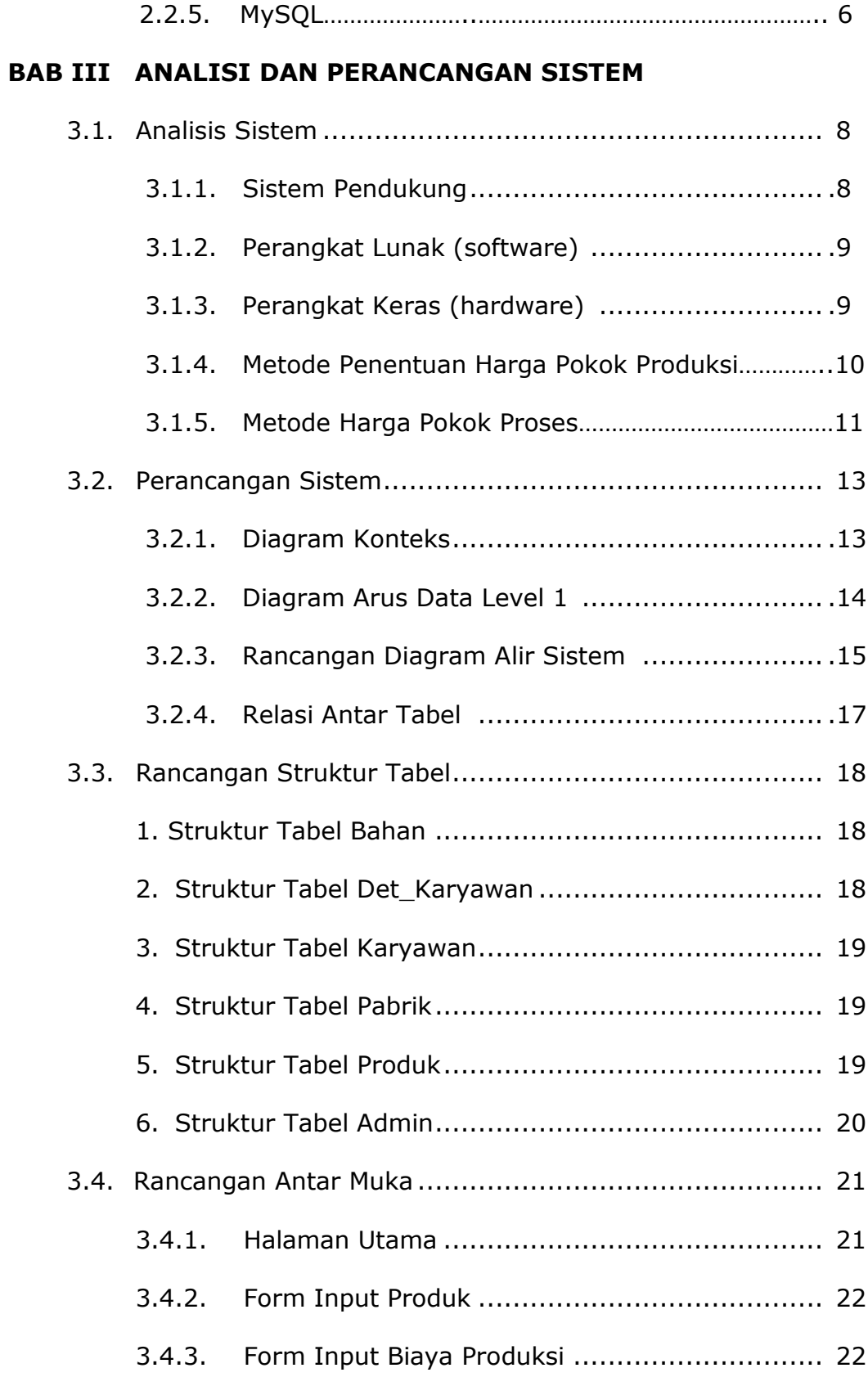

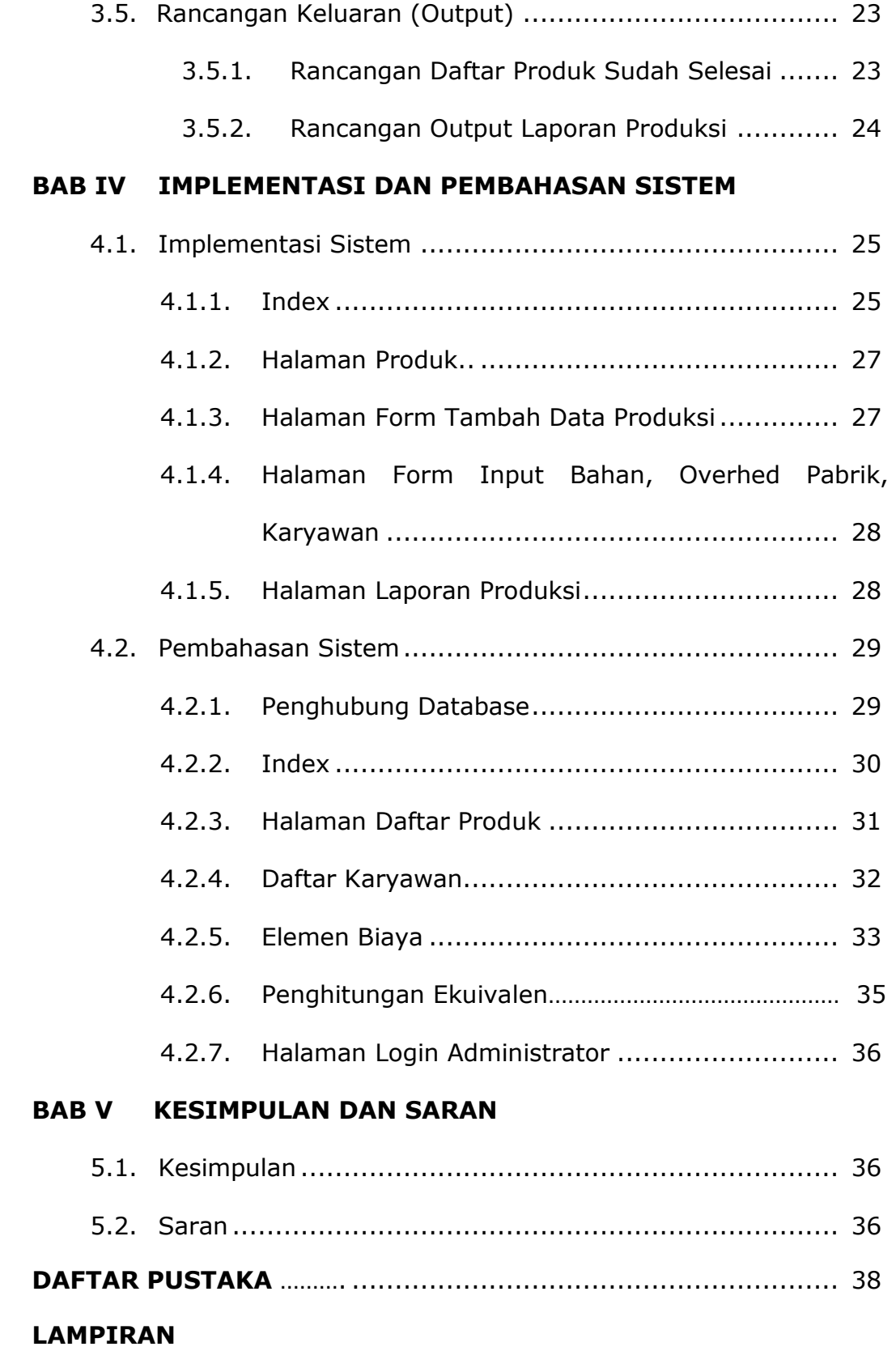

## **DAFTAR GAMBAR**

**Hal.**

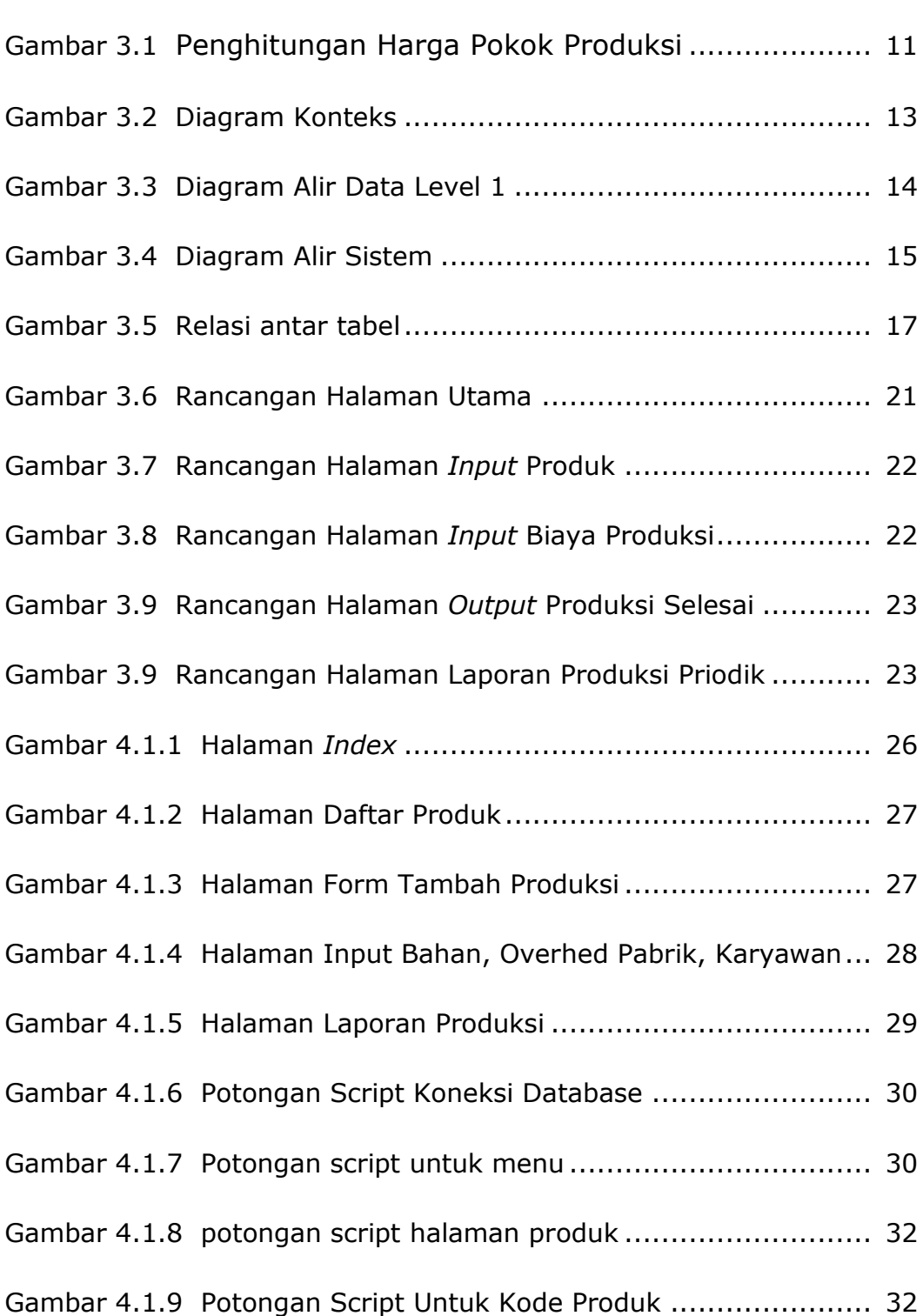

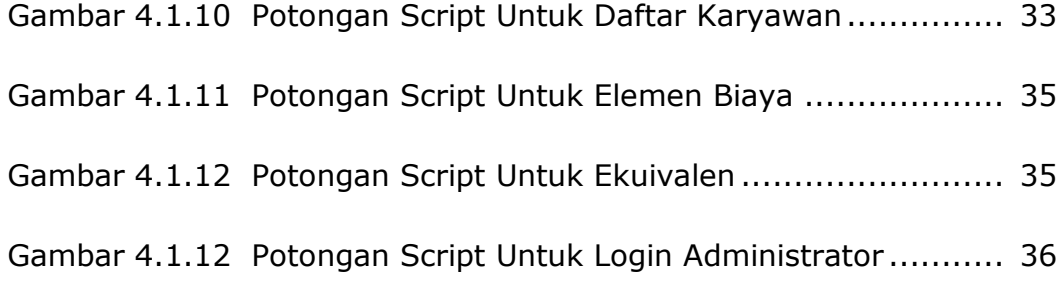

## **DAFTAR TABEL**

## **Hal.**

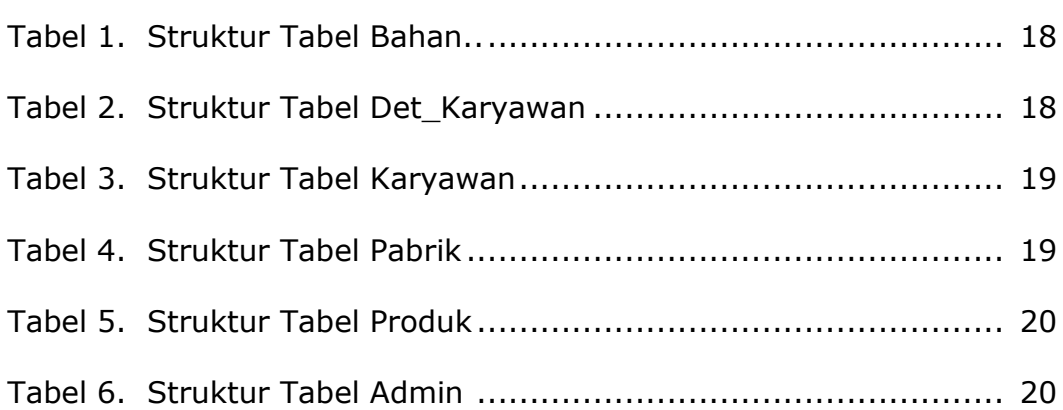